## Министерство образования и науки Российской Федерации Московский физико-технический институт (государственный университет)

Факультет общей и прикладной физики Образовательная программа «Фундаментальные взаимодействия и физика элементарных частиц»

Выпускная квалификационная работа бакалавра по направлению 03.03.01 «Прикладные математика и физика»

# Применение статистической регуляризации Турчина для восстановления энергетических спектров в прототипе спутникового детектора

Студент 622 группы Абрамова Т.

Научный руководитель Нозик А. А.

Долгопрудный 2020

## Аннотация

В данной работе рассматривается сегментированный сцинтилляционный детектор, разработанный совместно ИЯИ РАН, МФТИ и ИКИ для использования на орбитальных аппаратах и исследования потока частиц от солнца. Сама работа посвящена разработке методики реконструкции интегрального спектра частиц по пространственному спектру энерговыделения. Для восстановления энергетического спектра использовался алгоритм статистической регуляризации Турчина, который позволяет учесть в качестве априорной информации гладкость функции. В результате был получен энергетический спектр, который совпадал с ожидаемым (заложенным в модель) со средней точностью лучше 7 %. Эти алгоритмы были реализованы и опробованы на данных, полученных в результате моделирования (спектр протонов с энергиями от 1 до 150 МэВ).

# Содержание

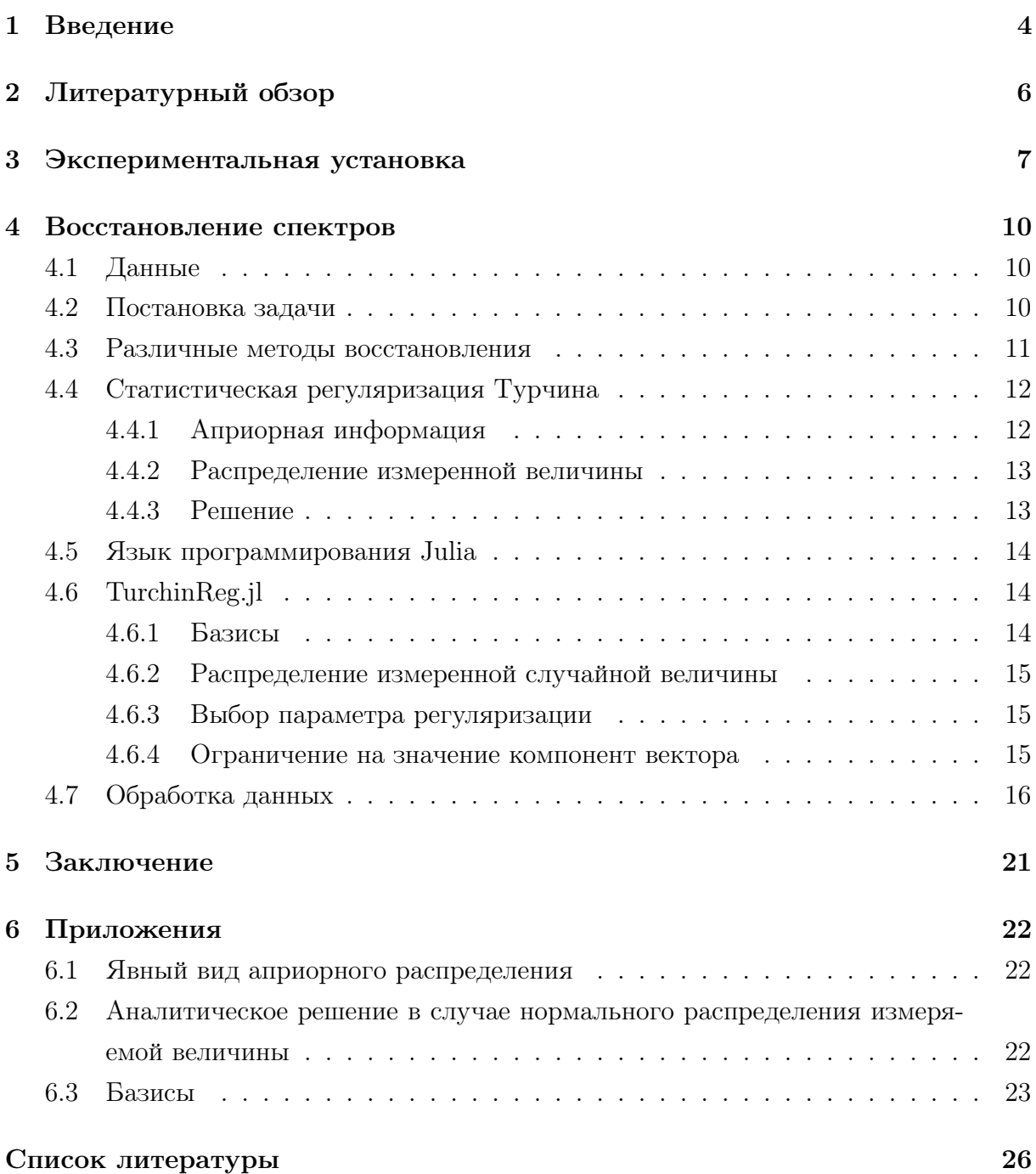

#### <span id="page-3-0"></span>Введение  $\mathbf{1}$

Вследствие различных явлений, протекающих на Солнце, происходят выбросы заряженных элементарных частиц - солнечных космических лучей. Анализ свойств этих частиц порождает широкий спектр различных исследовательских задач.

Актуальным остается конструирование детекторов и создание технологий считывания, передачи и обработки данных для исследования космического излучения. Энергии ионов и электронов, испускаемых Солнцем, лежат в обширной области до  $10^{11}$  эВ [1], их поток может сильно меняться от времени.

В настоящее время существует множество работ, посвященных исследованию солнечных космических лучей, однако, механизм генерации и ускорения частиц все еще не имеет четкого теоретического описания. Поэтому экспериментальные исследования в этой области являются необходимыми для полного понимания астрофизических процессов. Результаты полобных исследований можно использовать как для уточнения теоретических моделей, так и в прикладных целях, например, для защиты летательных аппаратов от излучения, для предсказания влияния космических лучей на оборудование и на человека.

Таким образом, для достижения вышеупомянутых целей может быть полезно конструирование космических аппаратов, которые способны регистрировать солнечные космические лучи. Их проектирование имеет ряд особенностей, обусловленных условиями работы. Детекторы должны быть легкими, отказоустойчивыми, иметь низкое энергопотребление, и должны быть способны регистрировать частицы в нужном диапазоне энергий. Также при разработке оборудования важно учитывать непостоянство потока космических лучей: при наблюдении некоторых явлений солнечной активности были обнаружены потоки частиц до  $10^8$   $c^{-1}$  [1]. Во время пика активности регистрация всего спектра невозможна из-за ограничений электроники. Современные полупроводниковые детекторы могут регистрировать до  $10^6$  частиц в секунду, что не является достаточным для полноценной обработки всего спектра произвольного события солнечной активности [2]. Следовательно, нужны инструменты для анализа интегрального сигнала, когда детектор в течение фиксированного времени регистрирует частицы, а затем восстанавливается спектр этих частиц. Кроме того, существует важно ограничение на скорость обработки сигналов в центральном процессоре орбитального аппарата, а также в объеме данных, передаваемых на землю.

В рамках совместной работы ИКИ, ИЯИ РАН и МФТИ был разработан прототип сегментированного сцинтилляционного телескопа, предназначенного для регистрации протонов (10 - 100 МэВ) и электронов (до 10 МэВ), определения их энергии и интенсивности потока [3]. Методика измерения основана на анализе кривой зависимости ионизационных потерь от пробега частицы. В каждом отдельном сегменте детектора измеряется суммарное энерговыделение. Детектор может работать в двух режимах. В дифференциальном режиме работы он анализирует энерговыделение каждой частицы в отдельности и по профилю энерговыделения определяется

энергия частицы. В интегральном режиме восстанавливается энергетический спектр частиц. В данной работе обсуждается реализация и применение метода обработки данных с прототипа спутникового детектора, работающего в интегральном режиме.

Задача восстановления энергетического спектра является плохо обусловленной, то есть малые изменения измеряемой величины приводят к большим изменениям искомой. Поэтому для анализа используется методика статистической регуляризации Турчина [4], которая заключается во введении априорной информации об искомом спектре. Реализация программного кода была выполнена на языке программирования Julia. Была реализована возможность обработки с различными функциональными базисами: полиномы Лежандра, Бернштейна, Фурье-базис, В-сплайны, с различной априорной информацией: неотрицательность, нулевые граничные условия, гладкость функции. Было проведено восстановление спектра протонов с диапазоном энергий от 1 до 150 МэВ.

Во второй части этой работы представлен литературный обзор. В третьей части описывается экспериментальная установка. В четвертой — процедура восстановления энергетических спектров: обсуждается постановка задачи, источник данных, описание метода статистической регуляризации Турчина, его реализация и применение на физических данных. Далее подводятся итоги выполнения работы и обсуждаются достигнутые результаты.

## <span id="page-5-0"></span>2 Литературный обзор

Конструкция детектора была описана в [\[3,](#page-25-3) [5,](#page-25-5) [6\]](#page-25-6). В [\[5\]](#page-25-5) описано проведение калибровки прототипа детектора атмосферными мюонами, а также способ быстрой обработки сигналов с фотоумножителей.

Необходимость наличия интегрального режима работы вытекает из ограничения временного разрешения полупроводниковых детекторов и времени высвечивания сцинтиллятора, приведенного в [\[7\]](#page-25-7), и величины ожидаемого потока частиц, описанной в [\[1\]](#page-25-1). Поток частиц при некоторых событиях солнечной активности достигает величины  $10^8$   $c^{-1}$ . Максимальная скорость обработки современной электроники составляет порядка  $10^8$   $c^{-1},$  кроме того, расположение детектора на спутнике накладывает свои ограничения. События нужно обрабатывать или на бортовом компьютере (а его производительность ограничена) или отправлять на землю (а ширина канала еще более ограничена). Следовательно, дифференциальный режим работы детектора может быть использован только вне периодов повышенной солнечной активности.

Методы статистической регуляризации Турчина и Тихонова описаны в [\[8\]](#page-25-8) и [\[9\]](#page-25-9) соответственно. Регуляризация Тихонова представляет собой частный случай регуляризации Турчина, когда параметр регуляризации не выводится из каких-либо вероятностных соображений, а выбирается вручную. Недостатком такого подхода является свобода выбора этого параметра. В зависимости от его значения, могут быть получены результаты разной степени гладкости. В алгоритме статистической регуляризации Турчина используется та же идея решения, но в качестве параметра гладкости можно взять наиболее вероятный. Это делает алгоритм менее более правильным с точки зрения статистики. Важной особенностью алгоритма Турчина является возможность оценить ошибку восстановления в каждой точке.

В [\[10\]](#page-25-10) описано применение алгоритма статистической регуляризации Турчина для восстановления энергетического спектра электронов в эксперименте Troitsk  $\nu$ -mass. Авторами этой работы был написан программный пакет на языке программирования Python. В работе сравниваются результаты восстановления дифференциального спектра с помощью алгоритма Турчина и с использованием стандартных методов восстановления.

В [\[3\]](#page-25-3) описано восстановление энергии частиц при работе спутникового детектора в дифференциальном режиме. В этом режиме анализируются единичные события. Частица проходит через входное окно детектора и некоторое количество шайб. По выделившейся энергии определяется начальная энергия частицы с помощью метода максимума правдоподобия. Такой способ восстановления позволяет измерить энергию частицы с точностью порядка 2 %.

### <span id="page-6-0"></span>3 Экспериментальная установка

Методика измерения основана на анализе кривой зависимости ионизационных потерь от глубины проникновения частицы в вещество. Для протонов эта кривая имеет характерную особенность — пик Брэгга [\[11\]](#page-25-11) (Рис. [1\)](#page-6-1): сечение взаимодействия тяжелой заряженной частицы с атомами вещества растет при ыпадении энергии, поэтому большую часть энергии частица теряет в конце пути. У электронов данная особенность отсутствует (Рис. [2\)](#page-6-2). Благодаря этому можно легко идентифицировать протоны, а также определять их энергию по позиции пика.

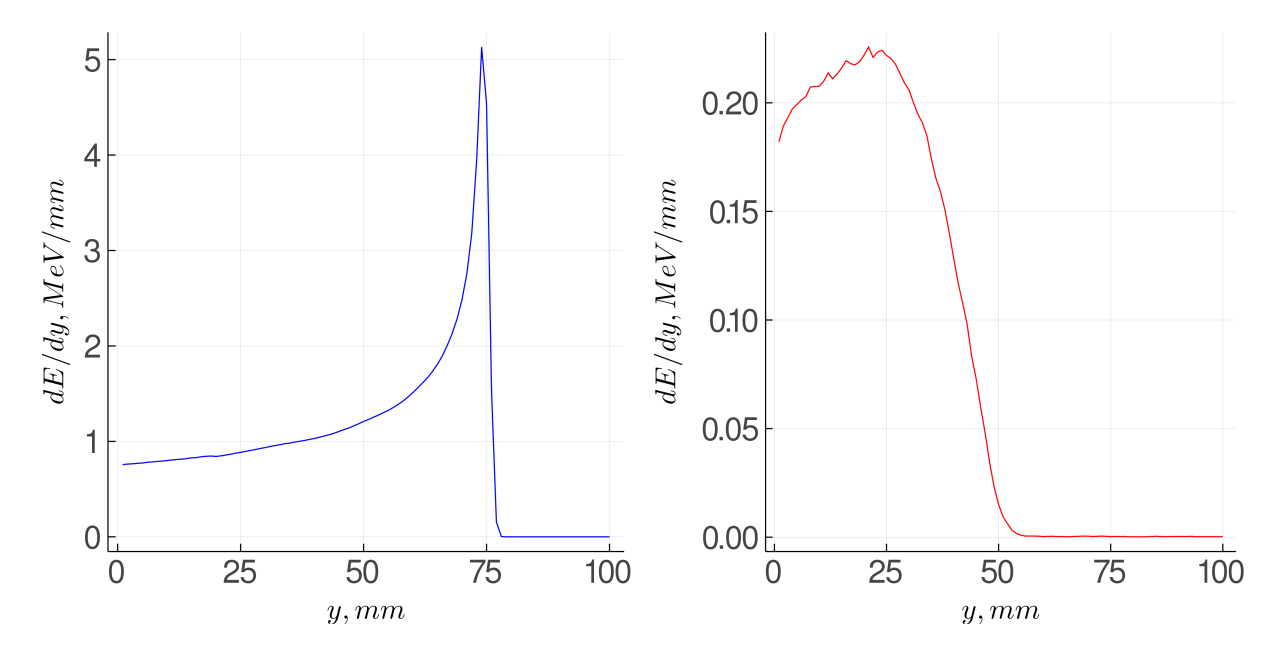

<span id="page-6-2"></span><span id="page-6-1"></span>Рис. 1: Кривая потерь энергии протона с Рис. 2: Кривая потерь энергии электрона энергией  $E = 100$  МэВ в полистироле. с энергией  $E = 10$  МэВ в полистироле.

Детектор (Рис. [3\)](#page-7-0) состоит из цилиндрических сцинтилляционных шайб диаметром 2 - 5 см. Для того, чтобы светосбор происходил отдельно с каждой шайбы, они разделены светоотражающим материалом. Толщина шайб варьируется от 2 до 10 мм и может быть изменена в зависимости от удаленности шайбы от торца детектора, чтобы обеспечить лучшее разрешение. Шайбы, расположенные вблизи входного окна следует сделать тоньше, чтобы увеличить точность определения кривой потерь для электронов. Однако, утончение шайб может привести к существенному увеличению веса детектора за счет сопутствующей электроники. Полная толщина детектора выбирается с учетом минимизации его веса и с учетом диапазона энергий частиц, которые нужно регистрировать.

Светосбор осуществляется с помощью прикрепления полупроводниковых фотоумножителей к самому сцинтиллятору или через спектросмещающее волокно.

Вся конструкция заключена в металлический корпус. Он также выполняет функцию защиты шайб от воздействия частиц, прилетающих под большим углом и обладающих малой энергией (протоны с энергией 20 - 40 МэВ и электроны до 4 МэВ.).

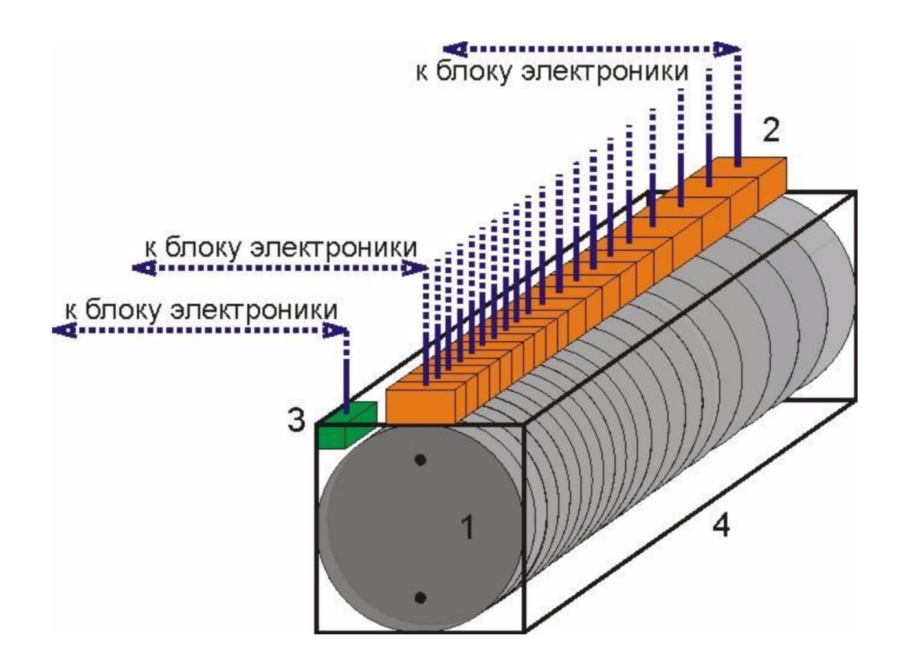

<span id="page-7-0"></span>Рис. 3: Схема прототипа спутникового детектора. 1 — сцинтилляционные шайбы, 2 — фотоумножители,  $3$  — датчик температур,  $4$  — корпус детектора.

На входное окно детектора может быть установлен коллиматор или фильтр низкоэнергетичных частиц.

Детектор может иметь три режима работы: дифференциальный, интегральный и смешанный. В дифференциальном режиме каждое событие анализируется отдельно, тип и энергия частицы определяются по энерговыделению в каждой шайбе. Это возможно при низкой скорости счета. В интегральном режиме происходит измерение суммарной по времени выделившейся энергии в каждой шайбе, а затем восстанавливается энергетический спектр частиц. Смешанный режим представляет собой комбинацию дифференциального и интегрального: в шайбах, близких к входному окну, происходит считывание в интегральном режиме, так как событий много, а в шайбах, расположенных далеко от входного окна, считывается каждое событие по отдельности.

Конкретные пороговые значения счета для перехода из одного режима в другой определяются свойствами сцинтиллятора, фотоумножителей и временем передачи данных.

Прототип (Рис. [4\)](#page-8-0) был собран из 20 шайб из полистирола, каждая толщиной 4 миллиметра и диаметром 3 сантиметра. Шайбы соединены с фотоумножителями через спектросмещающее волокно. Такой детектор способен регистрировать протоны до 100 МэВ и электроны до 10 МэВ с достаточно большой точностью. Интегральный режим может быть использован начиная со скоростей счета около 1 кГц. При скоростях счета более 100 кГц, дифференциальный режим уже не возможно использовать.

Ожидаемый спектр протонов и электронов, который можно наблюдать при событиях солнечной активности [\[1\]](#page-25-1) показывает, что без интегрального режима обойтись

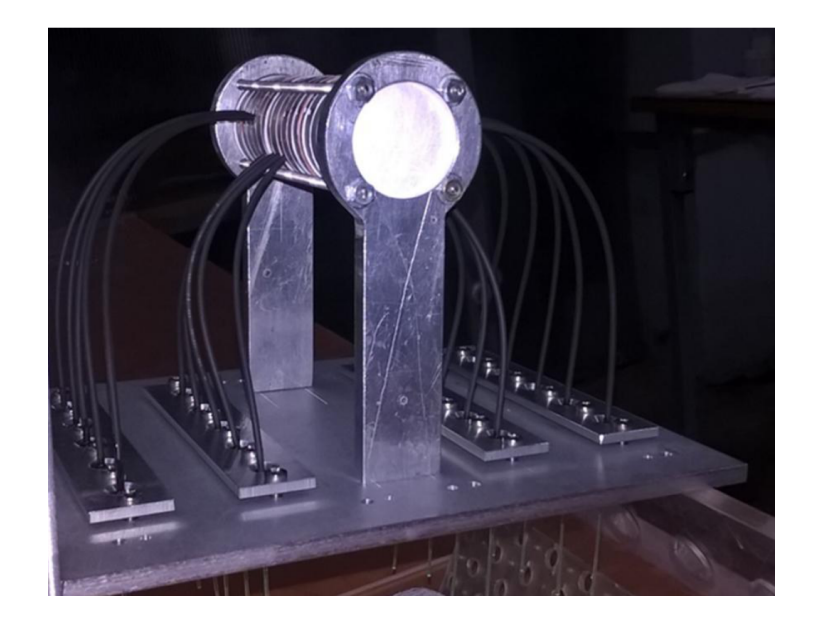

Рис. 4: Фотография прототипа детектора.

<span id="page-8-0"></span>нельзя: поток частиц с относительно низкой энергией превышает ограничение, обусловленное временем обработки сигнала детектором (Рис. [5,](#page-8-1) [6\)](#page-8-2).

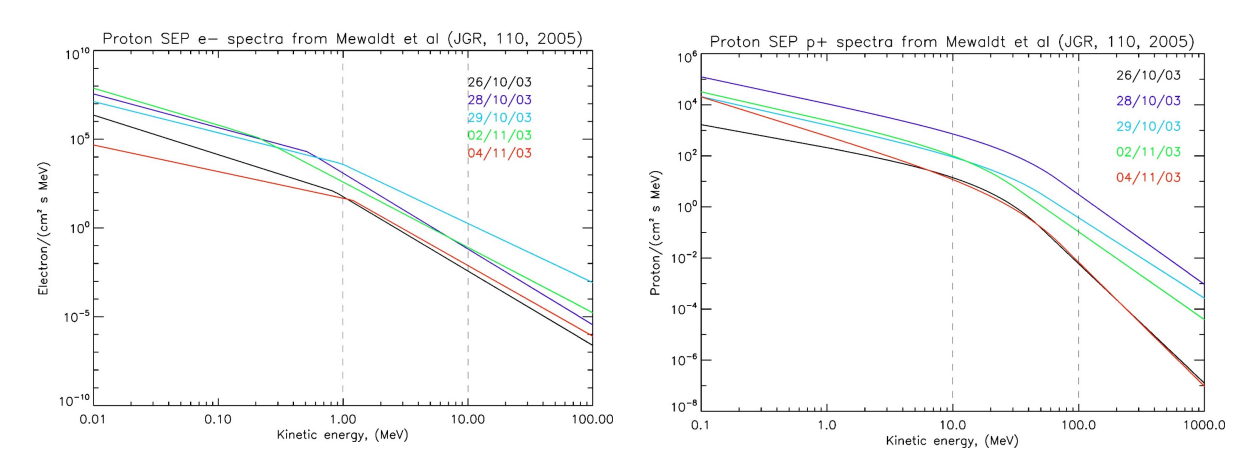

<span id="page-8-2"></span><span id="page-8-1"></span>Рис. 5: Спектр электронов во время собы-Рис. 6: Спектр протонов во время событий тий солнечной активности 2003г [\[1\]](#page-25-1). солнечной активности 2003г.

#### <span id="page-9-0"></span>Восстановление спектров  $\overline{4}$

#### <span id="page-9-1"></span>4.1 Данные

В настоящее время реальные данные для этого эксперимента еще не набраны, поэтому в данной работе описывается методика обработки и ее тестирование на смоделированных данных.

Моделирование спектров проводилось с помощью Geant4 [12]. Geant4 - библиотека, написанная на языке программирования  $C++$ , которая позволяет моделировать физические процессы с помощью Монте-Карло методов.

В качестве модельных данных использовались результаты Geant4 модели детектора из 100 шайб диаметрой 3 сантиметра и толщиной 1 миллиметр из полистирола. Было смоделировано прохождение протонов через с энергиями от 1 до 150 МэВ с шагом 1 МэВ, имеющих следующие распределения по углам:

- В одном направлении, перпендикулярно шайбам
- С нормальным распределением по углу со средним значением  $\mu = 0^{\circ}$  и дисперсией  $\sigma = 5^{\circ}$
- С равномерным распределением по углу от  $0^{\circ}$  до  $15^{\circ}$

#### <span id="page-9-2"></span>4.2 Постановка задачи

В реальном эксперименте при работе детектора в интегральном режиме будет измеряться суммарное за некоторый промежуток времени  $t$  энерговыделение в каждой п-той шайбе $\{f_n\}_{n=1}^N$ с некоторыми ошибками измерения $\{\delta f_n\}_{n=1}^N$ (либо с матрицей корелляций  $\Sigma$ ). Будем считать, что за время проведения измерения поток частиц остается примерно постоянным, то есть что  $t$  много меньше характерного времени изменения потока и проводимое измерение имеет смысл. Предположим, что частицы могут иметь энергию от  $E_{min}$  до  $E_{max}$ .

Для того, чтобы из этих данных получить спектр протонов, нужно понять, какой отклик дает протон с энергией  $E$  в шайбе под номером  $n$ , то есть прокалибровать детектор. Обозначим эту величину  $K(E, n)$ . Прокалибруем детектор на протонах с энергиями  $\{E_l\}_{l=1}^L$ , охватывающими диапазон от  $E_{min}$  до  $E_{max}$ . Для произвольной энергии  $E$  будем считать, что:

$$
K(E,n) = \frac{K(\varepsilon_{min},n) \cdot (\varepsilon_{max} - E) + K(\varepsilon_{max},n) \cdot (E - \varepsilon_{min})}{\varepsilon_{max} - \varepsilon_{min}},
$$
(1)

$$
\varepsilon_{min} = \max(\varepsilon: \epsilon \in \{E_l\}_{l=1}^L, \varepsilon \le E),\tag{2}
$$

$$
\varepsilon_{\max} = \min(\varepsilon : \varepsilon \in \{E_l\}_{l=1}^L, \varepsilon \ge E),\tag{3}
$$

то есть сделаем линейное приближение.

Обозначим искомый спектр как  $\varphi(E)$ . Тогда

$$
f_n = \int_{E_{min}}^{E_{max}} K(E, n)\varphi(E)dE,
$$
\n(4)

Далее будем рассматривать различные способы решения этой задачи.

#### <span id="page-10-0"></span>4.3 Различные методы восстановления

Разложим функцию  $\varphi(E)$  по базису  $\{T_m(E)\}_{m=1}^M$ , коэффициенты разложения обозначим как  $\{\varphi_m\}_{m=1}^M$ :

$$
\varphi(E) = \sum_{m=1}^{M} \varphi_m T_m(E) \tag{5}
$$

Также определим матрицу  $K_{mn}$  от функции отклика  $K(E, n)$ :

$$
K_{mn} = \int_{E_{min}}^{E_{max}} K(E, n) T_m(E) dE
$$
 (6)

Тогда задача сводится к решению матричного уравнения относительно  $\varphi_m$ 

<span id="page-10-1"></span>
$$
f_n = K_{mn}\varphi_m \tag{7}
$$

Существует множество методов восстановления спектров в поставленной задаче:

- 1. Напрямую решить уравнение (7). Из-за плохой обусловленности матрицы малые ошибки в  $f$  приведут к большим ошибкам в  $\varphi$
- 2. Для каждой базисной функции построить отклик детектора  $F_i(x) = f(T_i(E)),$ попробовать получить разложение  $f$  по базису функций  $F_i$ , что по сути эквивалентно решению матричного уравнения
- 3. Использовать преобразование Фурье: при  $K(t, x) = K(t x)$  и интегрировании по всей действительной прямой результирующая функция представляет собой свертку ядра и искомой функции. Таким образом, искомую функцию можно найти с помощью прямого и обратного преобразований Фурье. Но этот метод накладывает условия на параметры задачи.
- 4. Воспользоваться методом статистической регуляризации (будет описан далее)

и множество других вариантов. В данной работе подробнее остановимся на применении статистическом регуляризации Турчина с некоторыми модификациями.

#### <span id="page-11-0"></span>Статистическая регуляризация Турчина  $4.4$

Будем искать решение уравнения (7) как

$$
\vec{\varphi}_{opt} = E[\vec{\varphi}|\vec{f}] = \int \vec{\varphi} P(\vec{\varphi}|\vec{f}) d\vec{\varphi}
$$
\n(8)

По формуле Байеса:

$$
P(\vec{\varphi}|\vec{f}) = \frac{P(\vec{\varphi})P(\vec{f}|\vec{\varphi})}{\int d\vec{\varphi}P(\vec{\varphi})P(\vec{f}|\vec{\varphi})}
$$
(9)

### <span id="page-11-1"></span>4.4.1 Априорная информация

В качестве априорной информации  $P(\varphi)$  может быть использовано любое распределение. Например, будем использовать информацию о том, что искомая функция является относительно гладкой. Введем матрицу средних значений вторых производных

$$
\Omega_{ij} = \int_{E_{min}}^{E_{max}} \frac{d^2 T_i(x)}{dx^2} \frac{d^2 T_j(x)}{dx^2} dx \tag{10}
$$

Параметризуем гладкость некоторым параметром  $\alpha$ 

$$
\alpha \int (\vec{\varphi}, \Omega \vec{\varphi}) P(\vec{\varphi}) d\vec{\varphi} = 1 \tag{11}
$$

и потребуем, чтобы это условие привносило как можно меньшую информацию о решении, то есть информационная энтропия имеет минимальное значение

$$
\int P(\vec{\varphi}) \ln P(\vec{\varphi}) d\vec{\varphi} \to \min
$$
\n(12)

Решением этой задачи является параметрически заданное распределение (Приложение 1.)

$$
P(\vec{\varphi}) \sim \exp{-\frac{1}{2}(\vec{\varphi}, \alpha \Omega \vec{\varphi})}
$$
\n(13)

Выбор параметра регуляризации  $\alpha$  может быть произвольным, например:

- $\bullet$  Bpyчную
- Усреднение по всем значениям параметра:

$$
P(\vec{\varphi}) = \int P_{\alpha}(\vec{\varphi}) d\alpha \tag{14}
$$

• Выбрать наиболее вероятный:

$$
P(\vec{\varphi}) = P_{\alpha^*}(\vec{\varphi}) \tag{15}
$$

$$
\alpha^* = \underset{\alpha}{\arg \max} (P(\alpha|\vec{f})) \tag{16}
$$

При этом только усреднение по всем возможным параметрам  $\alpha$  является объективной оценкой априоного распределения.

#### <span id="page-12-0"></span> $4.4.2$ Распределение измеренной величины

Измеренная величина  $\vec{f}$  может иметь любое распределение, но чаще всего распределена нормально. С учетом ее среднего значения и ошибок получим:

$$
P(\vec{f}|\varphi) = \frac{1}{(2\pi)^{N/2}\sqrt{\det \Sigma}} \exp \left(-\frac{1}{2}(\vec{f} - K\vec{\varphi})^T \Sigma^{-1} (\vec{f} - K\vec{\varphi})\right)
$$
(17)

Заметим, что произведение априорного распределения и распределения измеренной величины имеет вид многомерного нормального распределения. Тогда оптимальное значение вектора  $\vec{\varphi}$  и матрицу ковариаций можно вычислить аналитически, так как для многомерного нормального распределения матожидание и дисперсионную матрицу можно получить не поиском моды, а просто из вида самого распределения (Приложение 2.).

$$
\vec{\varphi}_{opt} = (K^T \Sigma^{-1} K + \alpha \Omega)^{-1} K^T \Sigma^{-1T} \vec{f}
$$
\n(18)

Так же легко найти матрицу ковариаций

$$
cov = (K^T \Sigma^{-1} K + \alpha \Omega)^{-1}
$$
\n(19)

Если величина  $\vec{f}$  имеет распределение, отличное от нормального, то аналитическое решение не всегда легко найти. Тогда стоит задача поиска моды или матожидания и дисперсии произвольного апостериорного распределения. С учетом того, что оптимальная размерность базиса пространства восстановления функции составляет примерно 20-30 измерений, поиск необходимых параметров не может быть осуществлен с помощью градиентных и сеточных методов, нужно использовать методы Монте-Карло [13].

#### <span id="page-12-1"></span> $4.4.3$ Решение

Получив коэффициенты разложения по базису и матрицу ковариаций этого вектора, можно найти значение функции спектра в любой точке, лежащей между  $E_{min}$  и  $E_{max}$ :

$$
\varphi(E) = \sum_{m=1}^{M} \varphi_m T_m(E)
$$
\n(20)

и ошибку вычисления спектра в этой точке:

$$
\delta\varphi(E) = \sqrt{\vec{T}^T(E) \cdot cov \cdot \vec{T}(E)},\tag{21}
$$

где  $\vec{T}(E)$  - вектор значений базисных функций в точке E.

#### <span id="page-13-0"></span> $4.5$ Язык программирования Julia

Для реализации алгоритма статистической регуляризации был использован язык программирования Julia.

Он имеет высокую производительность, допускает параллельное исполнение кода, позволяет легко выразить множество объектно-ориентированных и функциональных шаблонов программирования. Язык достаточно прост для изучения, имеет высокоуровневый синтаксис и динамическую типизацию. Помимо этого, язык хорошо подходит для обработки данных, так как существует множество математических и графических библиотек, написанных на Julia. Julia позволяет вызывать функции, написанные на других языках программирования. Существует множество пакетов, генерирующих выборку из заданного распределения. Одним из самых удобных из них является ВАТ.; 1 [14]. Он использует классические алгоритмы МСМС и прост в применении. Язык был выбран в частности для того, чтобы обеспечить легкую совместимость с этим пакетом.

#### <span id="page-13-1"></span>4.6 TurchinReg.jl

Далее опишем содержание написанного пакета TurchinReg.jl.

#### <span id="page-13-2"></span> $4.6.1$ Базисы

Для начала нужно выбрать базис для восстанавливаемой функции. Выбор базиса значительно влияет на восстановление. Например, если все функции базиса принимают на правом конце отрезка нулевое значение, то их любая комбинация, а вследствие и найденная функция, будет иметь на правом конце нулевое значение. Поэтому базис нужно выбирать исходя из ожидаемого спектра. В пакете реализованы 4 базиса (подробное описание в Приложении 3):

- 1. Фурье-базис
- 2. Кубические сплайны
- 3. Полиномы Лежандра
- 4. Полиномы Бернштейна

Самым универсальным является базис из кубических сплайнов, потому что он не содержит полиномов большой степени (следовательно, позволяет использовать большие размерности, не вызывая вычислительных проблем) и хорошо описывает произвольную гладкую функцию.

Также есть возможность создать свой собственный базис, определив отрезок, вид базисных функций и матрицу средних значений вторых производных.

### <span id="page-14-0"></span>4.6.2 Распределение измеренной случайной величины

В зависимости от распределения  $\vec{f}$ , можно выбрать решение аналитическим методом или с помощью Монте-Карло методов. Генерировать выборки из нужного распределения можно с помощью трех пакетов:

- 1. BAT.jl
- 2. AHMC.jl
- 3. DHMC.jl

В первом реализован классический алгоритм Метрополиса-Хастингса [\[15\]](#page-25-15). Во втором и третьем пакетах используются гамильнотовы методы Монте-Карло [\[16\]](#page-25-16), которые дают большую точность и меньшее время генерации выборки. Причем наличие у апостериорного распределения только одном моды не гарантируется, поэтому нужно учитывать возможную мультимодальность распределения при генерации выборки. Для решения проблемы многомодальных распределений можно использовать ограничения на коэффициенты, которые будут рассмотрены далее.

### <span id="page-14-1"></span>4.6.3 Выбор параметра регуляризации

С точки зрения статистики, наилучшим методом является интегрирование по всем параметрам регуляризации α, которое может быть проведено с помощью Монте-Карло методов. Предполагая, что у значения параметра есть максимум, и он является достаточно узким, можно заменить распределение по параметру гладкости на дельта-функцию и избежать использования Монте-Карло интегрирования в при нахождении параметра гладкости. Тогда в задаче с гауссовым распределением  $\vec{f}$  получим полностью аналитическое решение. Также можно указать произвольное значение параметра регуляризации вручную.

### <span id="page-14-2"></span>4.6.4 Ограничение на значение компонент вектора

В физических задачах функция часто имеет только численные ограничения. Например, число событий не может быть отрицательным. Чтобы учесть это в восстановлении, нужно уменьшить апостериорную вероятность физически неверных значений. Существует два способа поставить ограничения: либо на компоненты вектора  $\vec{\varphi}$ , например,  $0 < \varphi_i < 10$ , либо на значение функции в наборе точек  $\{E_i\}_{i=1}^I,$  например,  $0 < \sum_{m=1}^{M} \varphi(E_i) T_m(E_i) < 10.$ 

Строгие границы параметров часто вызывают вычислительные проблемы, поэтому будем домножать исходную вероятность на затухающую экспоненту при достижении параметром левой или правой границы. Пусть  $\vec{\varphi}_{min}$  — левая граница,  $\vec{\varphi}_{max}$ - правая граница,  $\vec{\varphi}_0$  — коэффициенты нормировки отклонения от границы,  $I(x)$  - индикатор события x.

$$
C_{lower} = \sum_{m=1}^{M} I(\varphi_m < \varphi_{min\ m}) \cdot \frac{\varphi_{min\ m} - \varphi_m}{\varphi_{0m}} \tag{22}
$$

$$
C_{higher} = \sum_{m=1}^{M} I(\varphi_m > \varphi_{max\ m}) \cdot \frac{\varphi_m - \varphi_{max\ m}}{\varphi_{0m}}
$$
(23)

$$
P(\varphi|f)_{\varphi_{min} < \varphi < \varphi_{max}} = P(\varphi|f) \cdot e^{-C_{lower}} \cdot e^{-C_{higher}} \tag{24}
$$

Аналогично можно ввести ограничение на значение функции в наборе точек.

### <span id="page-15-0"></span>4.7 Обработка данных

В качестве ожидаемого спектра было взято одно из событий солнечной активности, описанное в [\[1\]](#page-25-1) (Рис. [7\)](#page-15-1).

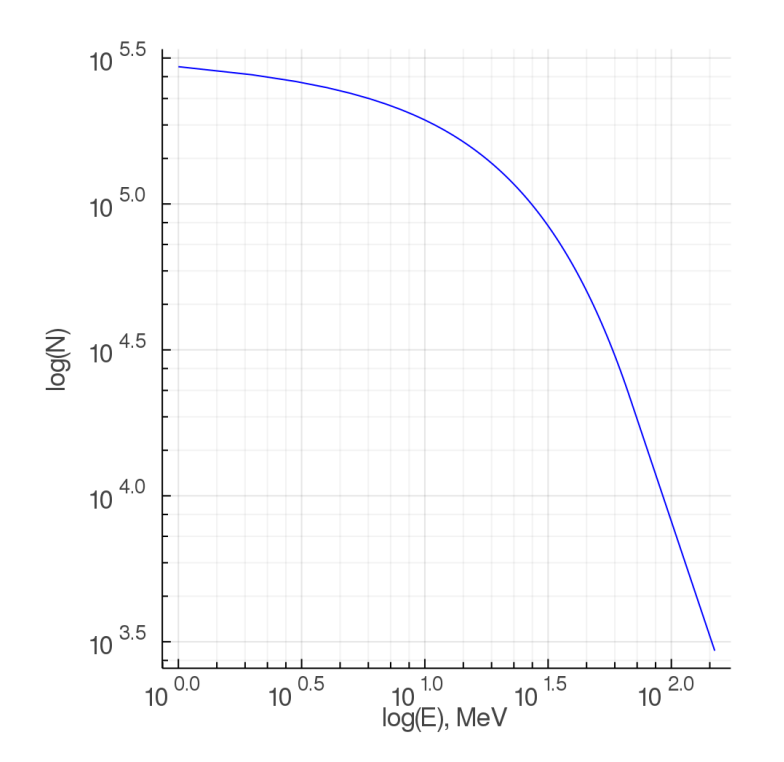

<span id="page-15-1"></span>Рис. 7: Ожидаемый спектр.

Рассматриваются два случая:

- 100 шайб по 1 мм
- 25 шайб по 4 мм

Второй случай реализуется с помощью суммирования энерговыделения в каждых четырех подряд идущих шайбах и больше соответствует реальной конструкции детектора.

Изначально есть некоторый набор смоделированных данных, из которого можно построить калибровочные кривые  $kernel(E, n)$  (Рис. [8,](#page-16-0) [9\)](#page-16-1) и отклик детектора  $f(n)$ в некотором наборе точек *measurement points*. Функция отклика детектора *kernel* аппроксимируется по калибровке по энергиям  $E_i$  как

$$
K(E,n) = \frac{kernel(E_{lower}, y)(E_{higher} - E) + kernel(E_{higher}, y)(E - E_{lower})}{E_{higher} - E_{lower}}
$$
\n(25)

где  $E_{lower} \leq E < E_{higher}$ ,  $E \in E_i$ .

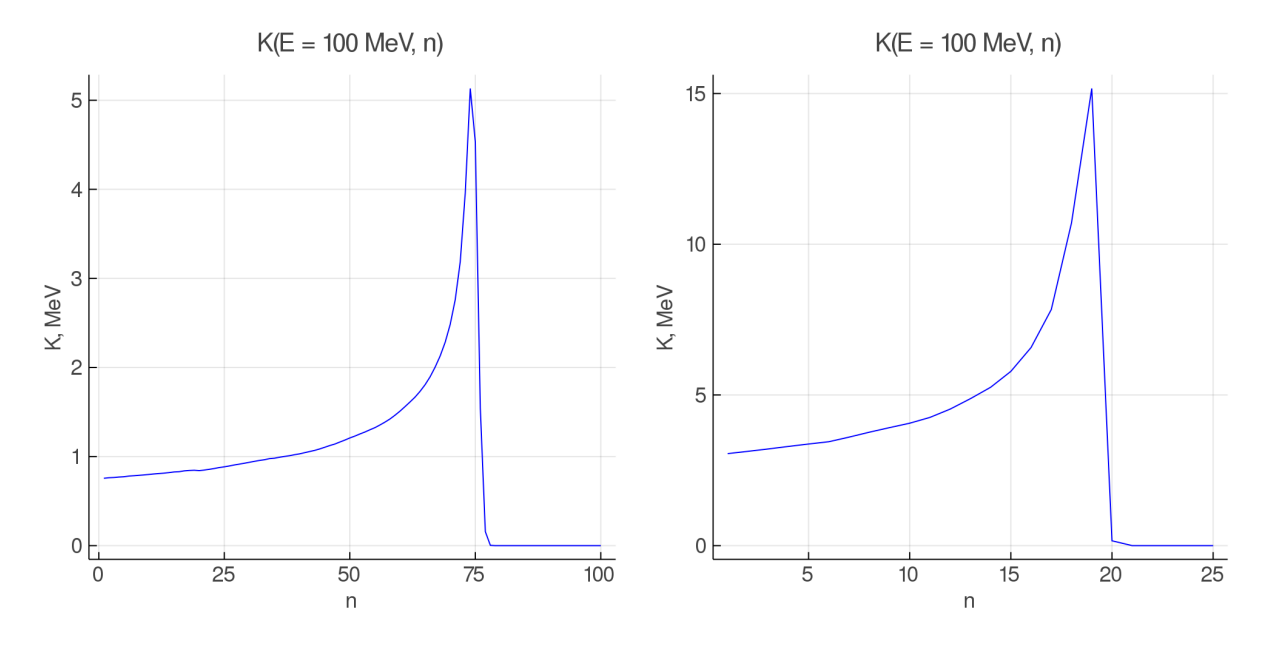

<span id="page-16-1"></span><span id="page-16-0"></span>Рис. 8: Функция отклика детектора из 100 Рис. 9: Функция отклика детектора из 100 шайб по 1 мм толщиной для протона с шайб по 1 мм толщиной для протона с энергией  $E = 100$  MeV. энергией  $E = 100$  MeV.

Если попробовать напрямую решить матричное уравнение [7,](#page-10-1) то получим негладкие зашумленные решения в обоих случаях (Рис. [10,](#page-17-0) [11\)](#page-17-1). Среднее отклонение от реального спектра составляет 169% и 28% для 100 и 25 шайб соответственно.

Выберем базис, состоящий из кубических сплайнов, количество функций -  $n = 60$ и  $n = 150$ .

```
basis = CubicSplineBasis(a, b, n, (nothing, "dirichlet"));
```
В качестве априорной информации возьмем гладкость искомой функции. Для этого посчитаем матрицу средних значений вторых производных:

```
omegas = [omega(basis, 2)]
```
В качестве параметра регуляризации α выберем наиболее вероятный. Он будет определяться с помощью пакета BAT.jl.

 $alpha s = ArgmaxBAT()$ 

Граничные условия ставить не будем:

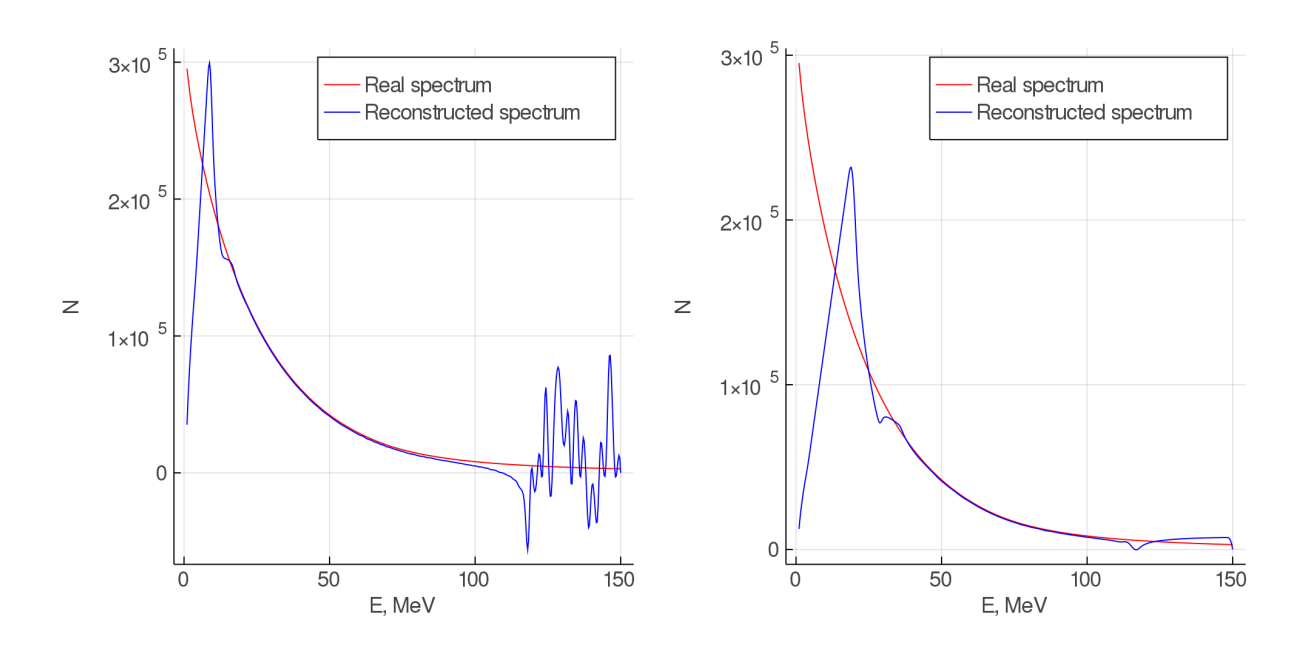

<span id="page-17-1"></span><span id="page-17-0"></span>Рис. 10: Прямое решение матричного урав-Рис. 11: Прямое решение матричного уравнения для детектора из 100 шайб. нения для детектора из 25 шайб.

phi\_bounds = PhiBounds()

Будем считать, что измеренная величина f имеет распределение Пуассона, которое в пределе стремится к распределению Гаусса:  $\delta f =$ √  $\overline{f}$ . То есть, возможно найти аналитическое решение.

algo =  $Analytically()$ 

Найдем решение:

```
result = solve(basis,
f,
delta_f,
K,
measurement_points,
algo,
alphas,
omegas
phi_bounds,
\lambda
```
На Рис. [12,](#page-18-0) [13](#page-18-1) представлено восстановление спектра с использованием детектора из 100 шайб, на Рис. [14,](#page-19-0) [15](#page-19-1) представлено восстановление спектра с использованием детектора из 25 шайб. Средняя ошибка восстановления спектра составляет 7%.

Аналогичным образом восстановление было проведено для других угловых распределений (Рис. [16,](#page-19-2) [17\)](#page-19-3).

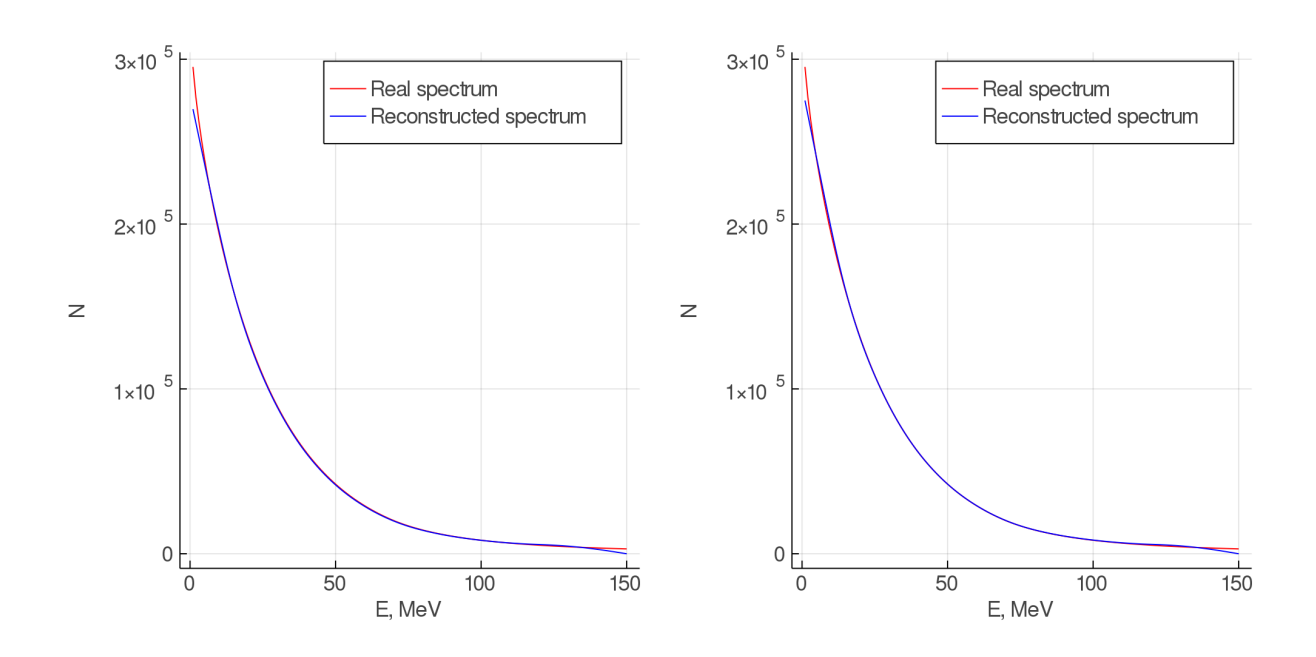

<span id="page-18-1"></span><span id="page-18-0"></span>Рис. 12: Восстановленный спектр для ба-Рис. 13: Восстановленный спектр для базиса из 150 кубических сплайнов и детек-зиса из 60 кубических сплайнов и детектора из 100 шайб. тора из 100 шайб.

Таким образом, для всех опробованных распределений по углу, конфигураций детектора и числа базисных функций получилась точность лучше 10%.

![](_page_19_Figure_0.jpeg)

<span id="page-19-1"></span><span id="page-19-0"></span>Рис. 14: Восстановленный спектр для ба-Рис. 15: Восстановленный спектр для базиса из 150 кубических сплайнов и детек-зиса из 60 кубических сплайнов и детектора из 25 шайб. тора из 25 шайб.

![](_page_19_Figure_2.jpeg)

<span id="page-19-2"></span>Рис. 16: Восстановленный спектр для базиса из 60 кубических сплайнов и детектора из 100 шайб для равномерного распределения частиц по углу от  $0^{\circ}$  до  $15^{\circ}$ .

<span id="page-19-3"></span>Рис. 17: Восстановленный спектр для базиса из 60 кубических сплайнов и детектора из 100 шайб для нормального распределения частиц по углу с матожиданием  $\mu = 0^{\circ}$  и дисперсией  $\sigma = 5^{\circ}$ .

#### <span id="page-20-0"></span> $\overline{5}$ Заключение

Целью настоящей работы являлось восстановление энергетического спектра протонов космического излучения. Для этого был разработан пакет программного кода на языке программирования Julia. Пакет позволяет:

- осуществлять восстановление спектров путем разложения искомой функции по набору различных функциональных базисов
- использовать различную априорную информацию о функции
- ставить граничные условия на коэффициенты при базисных функциях
- представлять результаты в удобном для анализа и понимания виде

Данный пакет был применен для обработки данных, смоделированных с помощью Geant4. В результате удалось восстановить спектр протонов космического излучения со средней ошибкой менее 7%.

Настоящая работа выполнена в группе методики ядерно-физических экспериментов при ИЯИ РАН и МФТИ. Я выражаю благодарность своему научному руководителю Александру Нозику за за постановку интересной задачи, активное руководство, а также проявленное терпение и внимание. Я также благодарна Оливеру Шульцу за помощь в освоении нового для меня языка программирования Julia и Muхаилу Зелёному за ценные советы по работе с Geant4 и помощь с моделированием отклика детектора и энерговыделений.

# <span id="page-21-0"></span>6 Приложения

### <span id="page-21-1"></span>6.1 Явный вид априорного распределения

Для нахождения явного вида априорного распределения нужно решить следующую систему уравнений:

$$
\begin{cases} \alpha \int (\vec{\varphi}, \Omega \vec{\varphi}) P_{\alpha}(\vec{\varphi}) d\vec{\varphi} = 1 \\ \int P_{\alpha}(\vec{\varphi}) \ln P_{\alpha}(\vec{\varphi}) d\vec{\varphi} \to \min \end{cases}
$$

Воспользуемся методом множителей Лагранжа для решения задачи нахождения условного экстремума:

$$
L(\vec{\varphi}, \lambda) = P(\vec{\varphi}) \ln P(\vec{\varphi}) + \lambda(\vec{\varphi}, \Omega \vec{\varphi}) P(\vec{\varphi})
$$
\n(26)

$$
\frac{\partial L}{\partial \vec{\varphi}} = P'(\vec{\varphi})(1 + \ln P(\vec{\varphi}) + \lambda(\vec{\varphi}, \Omega \vec{\varphi})) = \vec{0}
$$
\n(27)

$$
\alpha \int (\vec{\varphi}, \Omega \vec{\varphi}) P(\vec{\varphi}) d\vec{\varphi} = 1 \tag{28}
$$

$$
P_{\alpha}(\vec{\varphi}) \sim exp(-\frac{1}{2}(\vec{\varphi}, \alpha \Omega \vec{\varphi}))
$$
\n(29)

Нормировку можно найти из сходства с нормальным распределением.

$$
P_{\alpha}(\vec{\varphi}) = \frac{\det \alpha \Omega}{(2\pi)^{M/2}} exp(-\frac{1}{2}(\vec{\varphi}, \alpha \Omega \vec{\varphi}))
$$
\n(30)

# <span id="page-21-2"></span>6.2 Аналитическое решение в случае нормального распределения измеряемой величины

По формуле Байеса:

$$
P(\vec{\varphi}|\vec{f}) \sim P(\vec{\varphi})P(\vec{f}|\vec{\varphi})
$$
\n(31)

$$
P(\vec{f}|\varphi) = \frac{1}{(2\pi)^{M/2}\sqrt{\det \Sigma}} \exp \left(-\frac{1}{2}(\vec{f} - K\vec{\varphi})^T \Sigma^{-1} (\vec{f} - K\vec{\varphi})\right)
$$
(32)

$$
P_{\alpha}(\vec{\varphi}) = \frac{\det \alpha \Omega}{(2\pi)^{N/2}} exp(-\frac{1}{2}(\vec{\varphi}, \alpha \Omega \vec{\varphi}))
$$
\n(33)

$$
P(\vec{\varphi}|\vec{f}) \sim exp(-\frac{1}{2}(\vec{f}^T \Sigma^{-1} \vec{f} - \vec{f}^T \Sigma^{-1} K \vec{\varphi} - \vec{\varphi}^T K^T \Sigma^{-1} \vec{f} + \vec{\varphi}^T K^T \Sigma^{-1} K \vec{\varphi} + \vec{\varphi}^T \alpha \Omega \vec{\varphi}))
$$
(34)

$$
P(\vec{\varphi}|\vec{f}) \sim exp(-\frac{1}{2}\vec{\varphi}^T(\alpha\Omega + K^T\Sigma^{-1}\vec{f})\vec{\varphi} + (\vec{f}\Sigma^{-1}K)\vec{\varphi}) \sim exp(-\frac{1}{1}\vec{\varphi}^T A \vec{\varphi} + \vec{b}^T \vec{\varphi}) \tag{35}
$$

Получили нормальное распределение общего вида. Его матожидание:

$$
\vec{\varphi}_{opt} = A^{-1}b = (K^T \Sigma^{-1} K + \alpha \Omega)^{-1} K^T \Sigma^{-1} \vec{f}
$$
\n(36)

Его матрица ковариаций:

$$
cov = A^{-1} = (K^T \Sigma^{-1} K + \alpha \Omega)^{-1}
$$
\n(37)

### <span id="page-22-0"></span>6.3 Базисы

1. Фурье-базис

Вид функций:  $\{1, \sin x, \cos x, ..., \sin nx, \cos nx\}$ График функций представлен на Рис. [18](#page-22-1)

![](_page_22_Figure_8.jpeg)

<span id="page-22-1"></span>Рис. 18: Фурье-базис.

- 2. Базис из полиномов Лежандра Вид функций:  $P_n(x) = \frac{1}{2^n n!}$  $\frac{d^n}{dx^n}(z^2-1)^n$ График функций представлен на Рис. [19](#page-23-0)
- 3. Базис из полиномов Бернштейна Вид функций:  $B_{k,n}(x) = C_n^k x^k (1-x)^{n-k}$ График функций представлен на Рис. [20](#page-23-1)

![](_page_23_Figure_0.jpeg)

<span id="page-23-0"></span>Рис. 19: Базис из полиномов Лежандра.

![](_page_23_Figure_2.jpeg)

<span id="page-23-1"></span>Рис. 20: Базис из полиномов Бернштейна.

4. Базис из кубических сплайнов

Вид функций: пусть дан набор узлов  $\{x_i\}_{i=0}^I$ 

$$
B_{i,1}(x) = \begin{cases} 1, & x_i \le x < x_{i+1} \\ 0, & \text{otherwise} \end{cases} \tag{38}
$$

$$
B_{i,k+1}(x) = \frac{x - x_i}{x_{i+k} - x_i} B_{i,k}(x) + \frac{x_{i+k+1} - x}{x_{i+k+1} - x_{i+1}} B_{i+1,k}(x)
$$
(39)

График функций представлен на Рис. [21](#page-24-0)

![](_page_24_Figure_2.jpeg)

<span id="page-24-0"></span>Рис. 21: Базис из кубических сплайнов.

## <span id="page-25-0"></span>Список литературы

- <span id="page-25-1"></span>[1] R. A. Mewaldt и др. «Proton, helium, and electron spectra during the large solar particle events of October–November 2003». в: Journal of geophysical research (2005).
- <span id="page-25-2"></span>[2] G. Lutz. Semiconductor Radiation Detectors. Springer, 1999.
- <span id="page-25-3"></span>[3] М. Е. Зелёный и др. «Проектирование детектора протонов и электронов для мониторинга солнечных космических лучей». в: Краткие сообщения по физике ФИАН 1 (2019).
- <span id="page-25-4"></span>[4] В. Ф. Турчин. «Решение уравнения Фредгольма I рода в статистическом ансамбле гладких функций». в: Журнал вычислительной математики и матемамитеской физики 6 (1967).
- <span id="page-25-5"></span>[5] Egor Stadnichuk и др. «Prototype of a segmented scintillator detector for particle flux measurements on satellites». в: (2020).
- <span id="page-25-6"></span>[6] Е. М. Стадничук, М. Е. Зелёный и И. В. Зимовец. «Проектирование детектора протонов и электронов для мониторинга солнечных космических лучей». в: (2020).
- <span id="page-25-7"></span>[7] C. Grupen и B. Shwartz. Particle Detectors. Cambridge University Press, 2008.
- <span id="page-25-8"></span>[8] В. Ф. Турчин и В. З. Нозик. «Статистическая регуляризация решения некорректных задач». в: Физика атмосферы и океана (1969).
- <span id="page-25-9"></span>[9] А. Н. Тихонов и В. Я. Арсенин. «Методы решения некорректных задач». в: Наука (1979).
- <span id="page-25-10"></span>[10] M. Zelenyi и др. «Application of Turchin's method of statistical regularization». в: Proceedings of the XXI International Scientific Conference of Young Scientists and Specialists (Dubna, Russia) (2017).
- <span id="page-25-11"></span>[11] Douglas J. Wagenaar. «The Bragg Curve». в: RADIATION PHYSICS PRINCIPLES (1995).
- <span id="page-25-12"></span>[12] S. Agostinelli, J. Allison и K. Amako. «GEANT4». в: Nuclear Instruments and Methods in Physics Research Section A: Accelerators, Spectrometers, Detectors and Associated Equipment 506 (3 2003), с. 250—303.
- <span id="page-25-13"></span>[13] М. И. Соболь. Метод Монте-Карло. Наука, 1968.
- <span id="page-25-14"></span>[14] A. Caldwell и др. «A Bayesian Analysis Toolkit in Julia». в: (2019). DOI: [https:](https://doi.org/https://doi.org/10.5281/zenodo.3568167) [//doi.org/10.5281/zenodo.3568167](https://doi.org/https://doi.org/10.5281/zenodo.3568167).
- <span id="page-25-15"></span>[15] W. K. Hastings. «Monte Carlo sampling methods using Markov chains and their applications». в: Biometrika (1970).
- <span id="page-25-16"></span>[16] Kai Xu и др. «AdvancedHMC.jl: A robust, modular and efficient implementation of advanced HMC algorithms». в: 2nd Symposium on Advances in Approximate Bayesian Inference (2019).